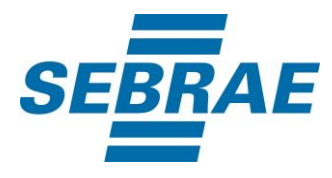

# **Manual de Utilização do Serviço Manter Funcionário Credenciado**

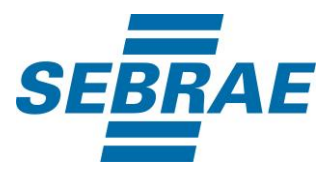

# **Histórico de Revisões:**

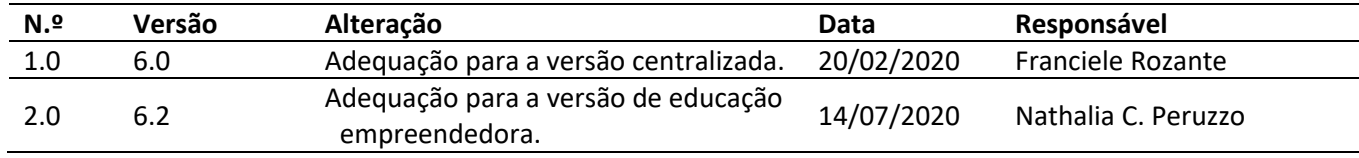

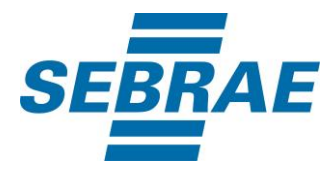

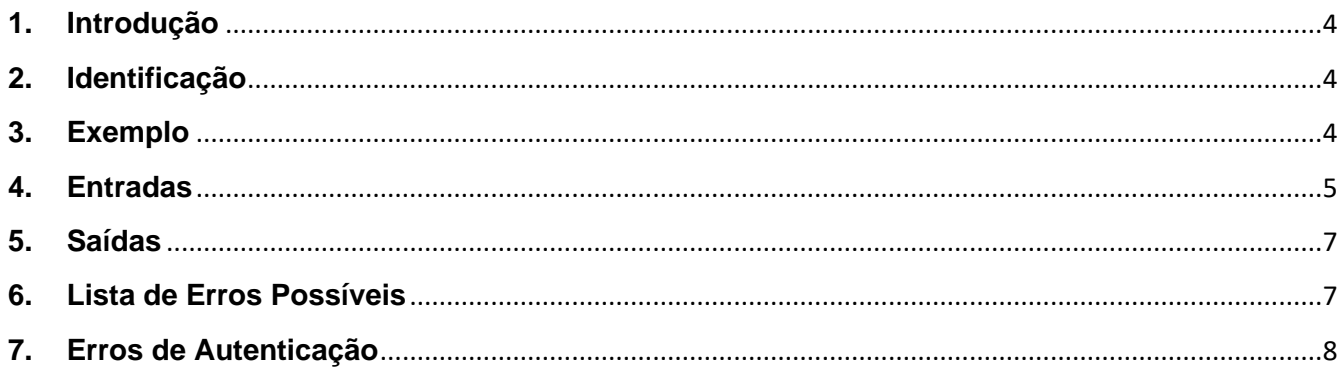

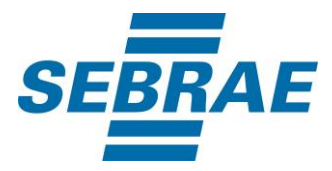

### <span id="page-3-0"></span>**1. Introdução**

Este documento apresenta o descritivo dos serviços disponibilizados pelo sistema SAS. Os serviços, tecnicamente chamados de Web Services, são voltados para funcionalidades distintas que visam a comunicação entre sistemas por uma camada adicional.

Os Web Services aqui presentes requerem autenticação via chave a qual deverá ser previamente fornecida pelo administrador do sistema.

#### <span id="page-3-1"></span>**2. Identificação**

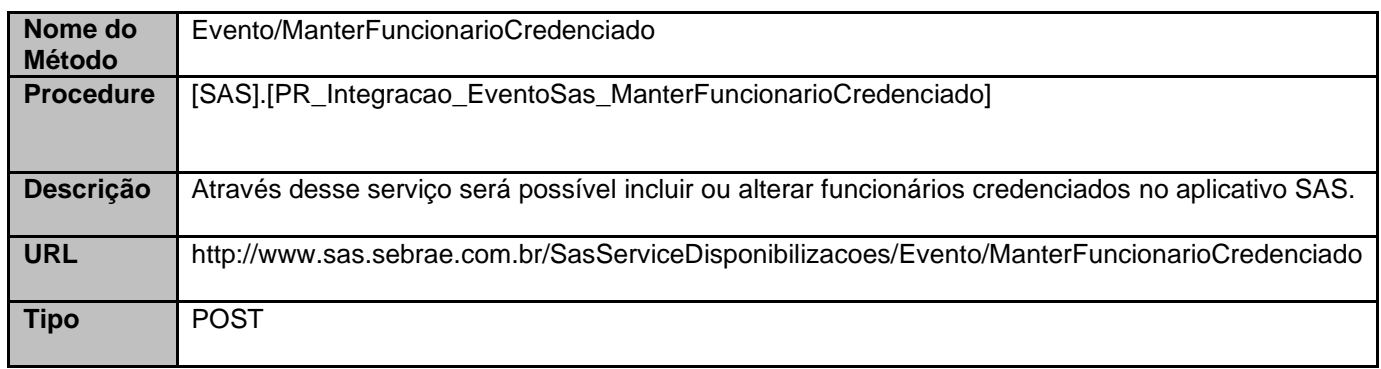

#### <span id="page-3-2"></span>**3. Exemplo**

#### **3.1. Cabeçalho:**

Content-Type: application/json x-req: lnP6w8HruCpB4yYCyGSZ4sH4NOtWCTteWdRAAtyYkJp/74Tj2cU7oErm49PQBrc7g/bcJHJffEsRzcPYhC MJxg==

#### **3.2. JSON com os parâmetros:**

```
{
  "Tipo": "P",
  "CPF": "34476712859",
  "Nome": "Professor",
  "Ativo": 1,
  "CodOrigem": "1",
  "ListaEtapaEducacao": [
   {
    "EtapaEducacaoID": 1
   },
```
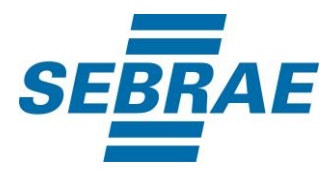

```
 {
     "EtapaEducacaoID": 2
   }
  ]
}
```
## <span id="page-4-0"></span>**4. Entradas**

São os parâmetros que deverão ser enviados ao SAS para que o retorno seja conforme o esperado. Essas informações serão usadas pelo serviço para cadastrar ou atualizar dados dos instrutores dos tipos funcionário, credenciado e professor.

## **4.1. Informações do Cabeçalho da Requisição**

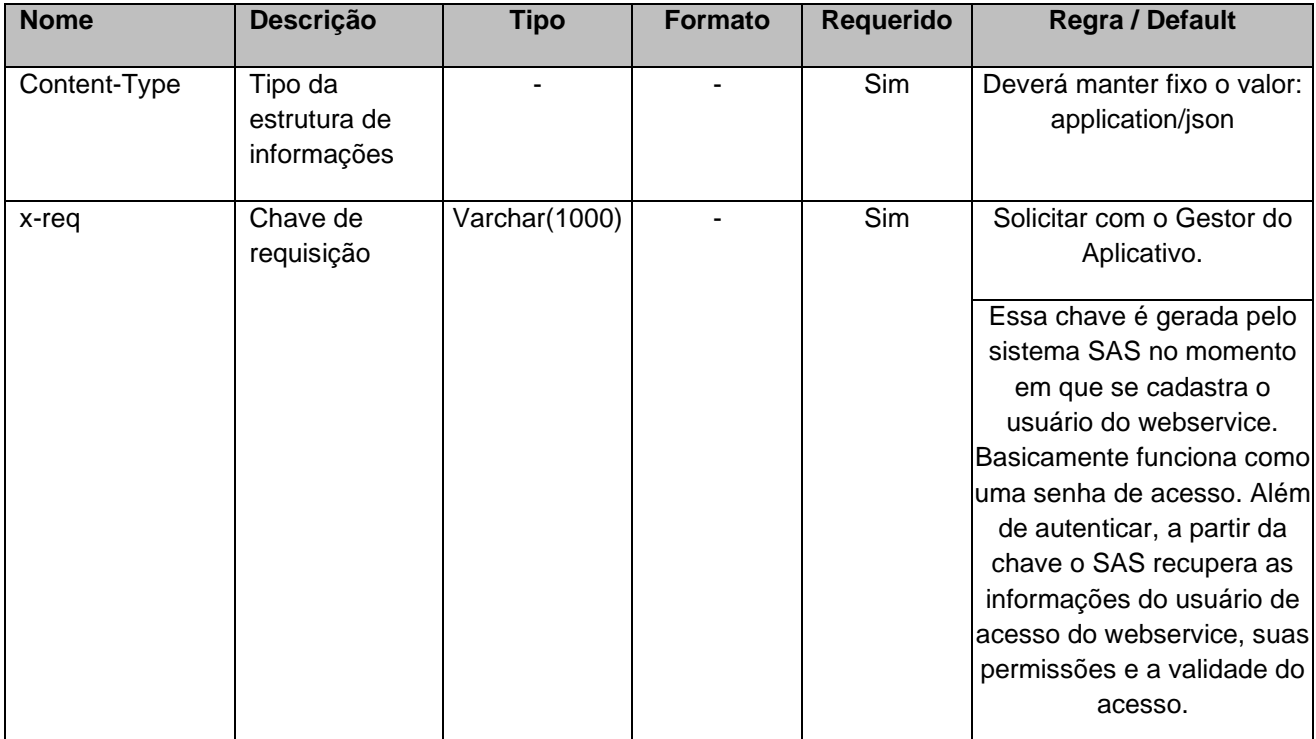

#### **4.2. Parâmetros**

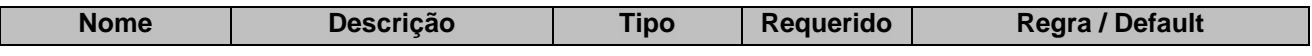

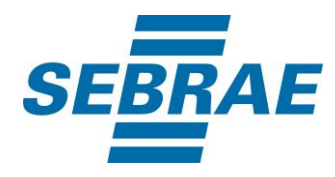

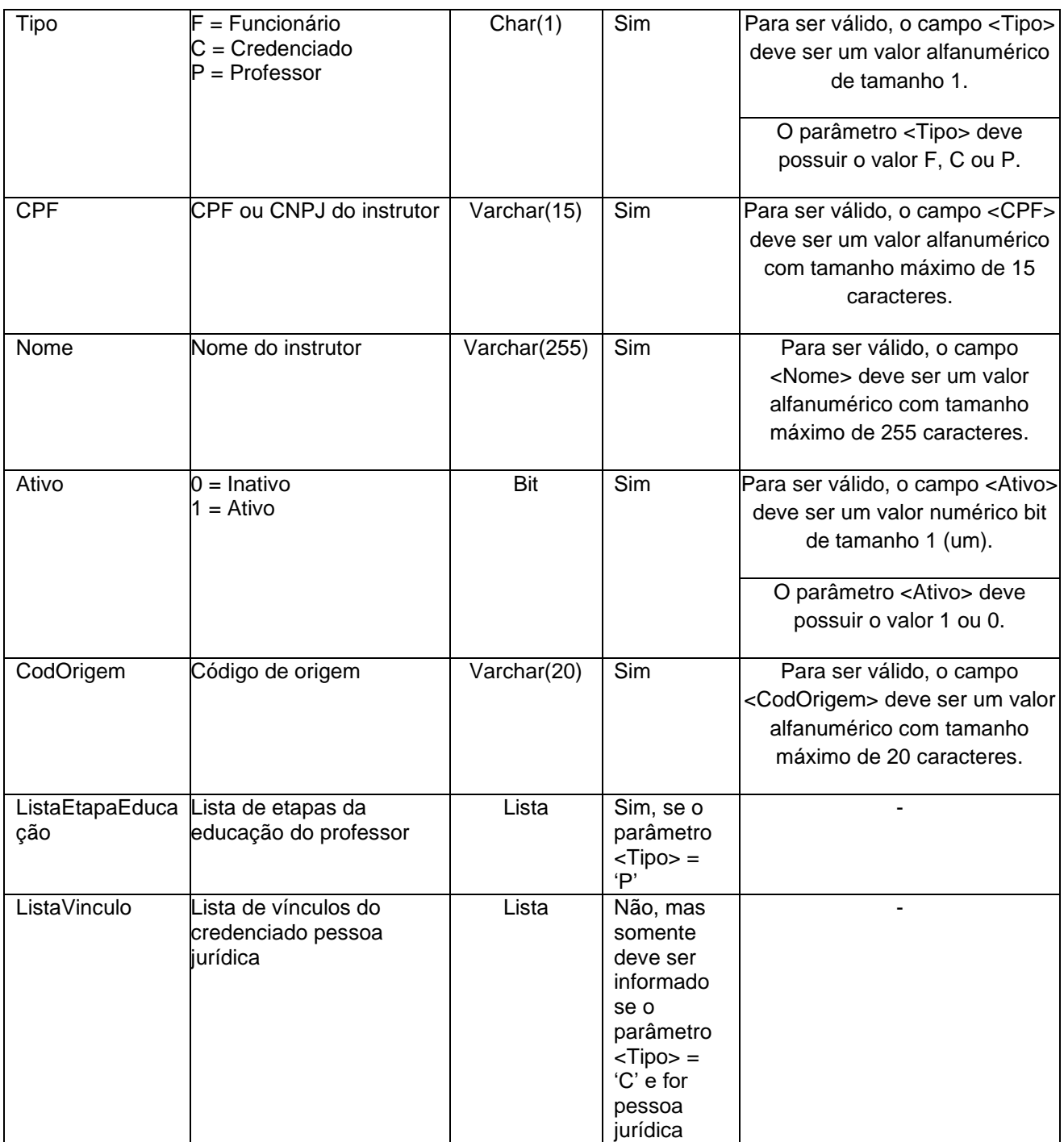

# **4.2.1 Parâmetros de Entrada: ListaEtapaEducacao**

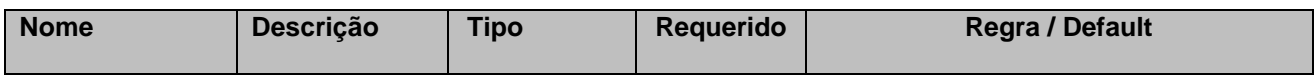

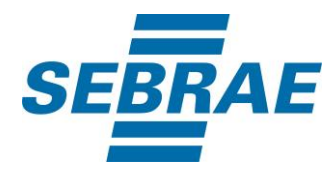

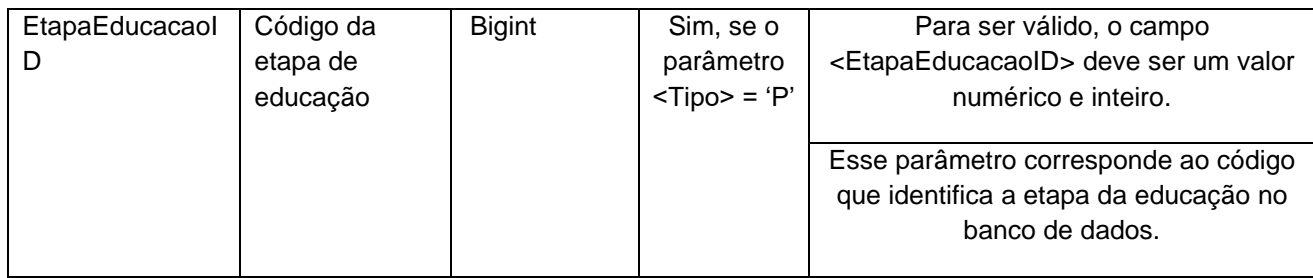

# **4.2.2 Parâmetros de Entrada: ListaVinculo**

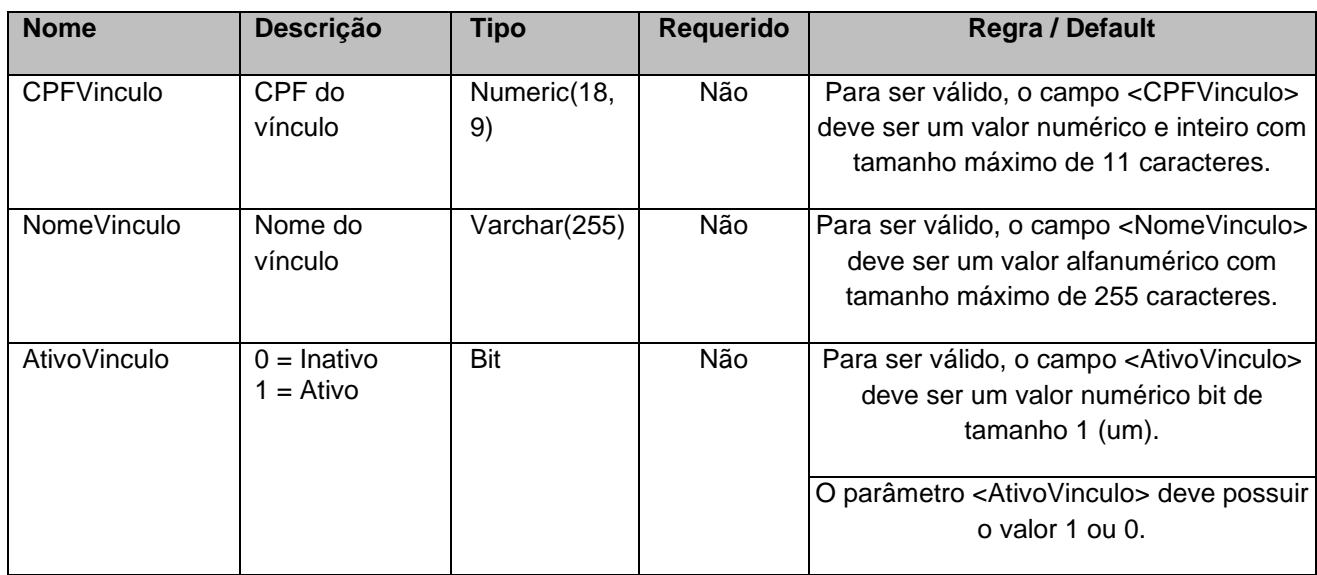

## <span id="page-6-0"></span>**5. Saídas**

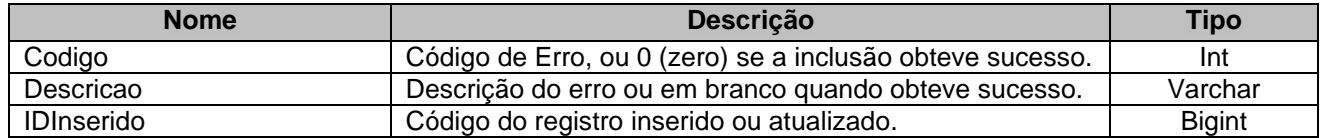

# <span id="page-6-1"></span>**6. Lista de Erros Possíveis**

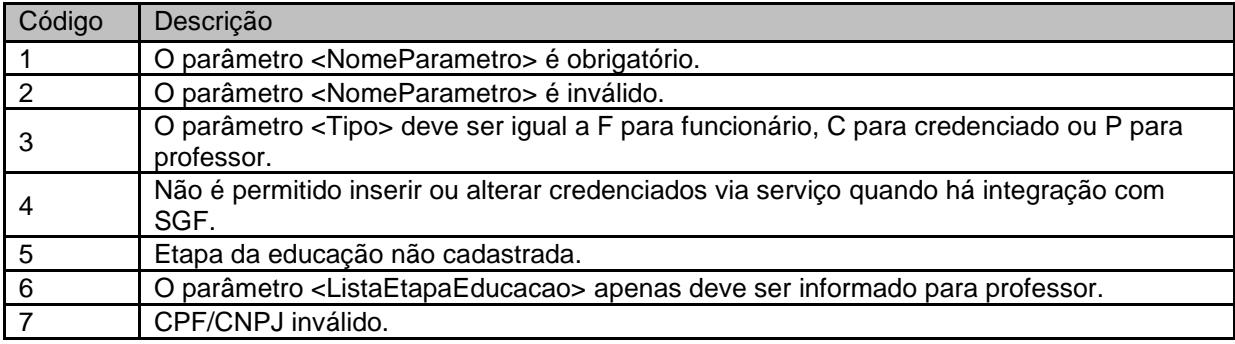

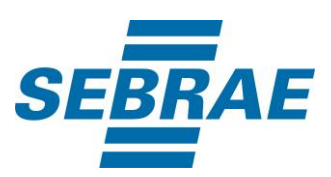

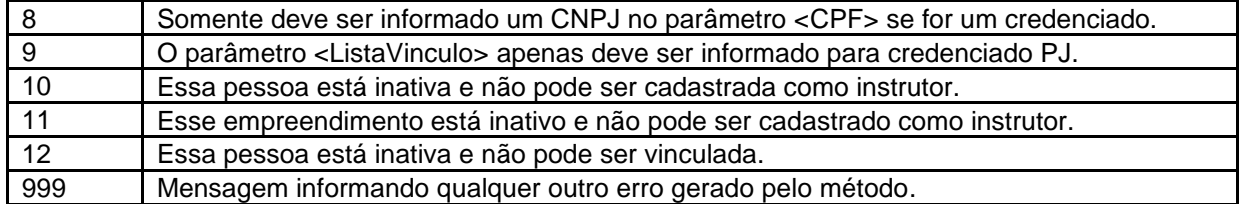

# <span id="page-7-0"></span>**7. Erros de Autenticação**

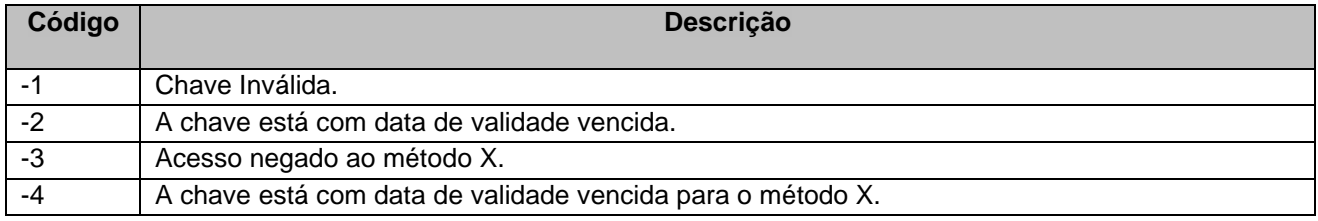